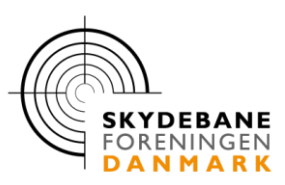

## **Opdater dit MEYTON system**

## **Fra 4.9.7a til 5.0.0**

**Du kan opdatere dit MEYTON system til nyeste udgave direkte fra MEYTON Control Center**

Hvis dit netværk har adgang til Internettet kan du åbne og hente opdateringer direkte fra MEYTONs hjemmeside Det **kan** være nødvendigt at åbne "Remote servicing" for at tilslutte det netværk din router tildeler! Husk **IKKE** at klikke på knappen "Establish connection"

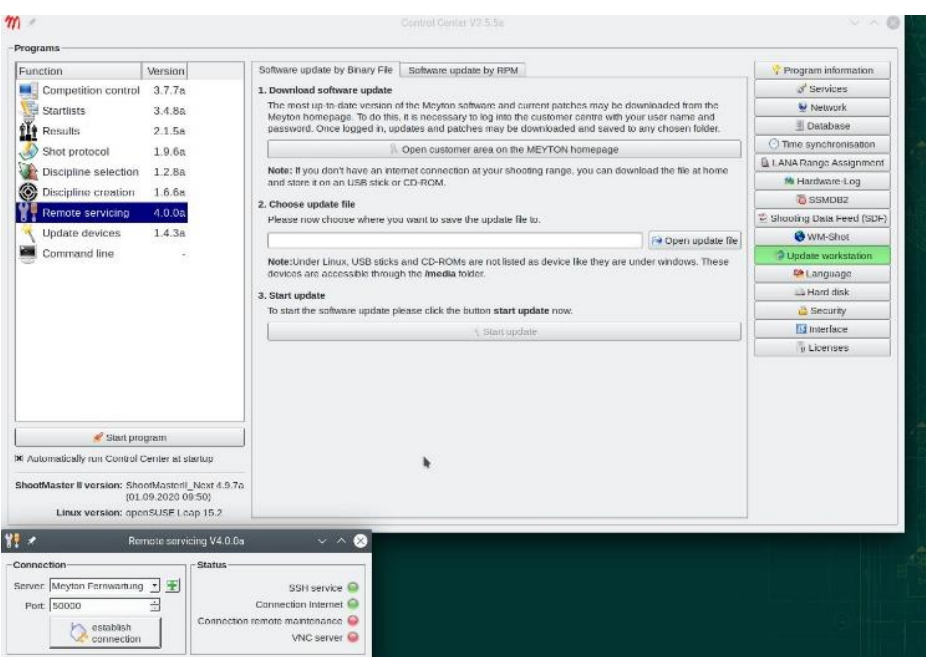

Alternativt kan du hente nødvendige filer fra en anden PC tilsluttet Internettet og gemme den på en USB-stik

Brug dit kundelogin på denne side:<https://old.meyton.info/de/download/kundenlogin/index.html> (Bemærk at MEYTON er under reedesign af deres hjemmeside og det kan være nødvendigt at tilføje "old." i links)

Klik på Shootmaster Software 5.0.0 (10.3.2022) eller nyeste!

Det kan være nødvendigt at gå til den tysksprogede side for at finde de nyeste udgaver, bare rolig, de kan stadig installeres på Engelsk!

Der findes vejledninger nederst på download siden!

Vær opmærksom på at der også kan være udgivet patches der også skal downloades og installeres efterfølgende, inden enheder som rammer, CPCer og displaycontrollere opdateres!

## **Hvis du ikke har adgang til opdateringer eller har brug for teknisk support på Dansk Kontakt Skydebaneteknik på [teknik@skbf.dk](mailto:teknik@skbf.dk)**

Skydebaneforeningen Danmark • Vingstedvej 27 • 7182 Bredsten • Tlf. 76 65 67 00 • skydebaneforeningen.dk